**EE/CprE/SE 491 - sdmay19-31: Multi-Purpose Automated Robotic Mixer (mpARM)** Week 15 Report February 16– February 23 Client: Alexander Stoytchev/Brett Altena Faculty Advisor: Alexander Stoytchev

### **Team Members**

Drew Caneff *— 3D Printer Specialist/CAD Designer/Accountant* Amos Hunter *— Electromechanical Specialist/Meeting Scribe* Brett Altena *— Meeting Facilitator/ Computer Vision Developer* Kristian Wadolowski *— Report manager/Front-end programmer/Computer vision Developer* Jase Grant *— Embedded Systems/ Assignment Manager*

### **Summary of Progress this Report**

- **Arm-** Became aware that approximately two of the for sensors which were included in the BOM used to prevent the robot from overextending are poorly incorporated into the robots design. This is most likely the result of constantly changing designs of the THOR robot arm as I have noticed differences in the 3D prints as the ones shown online. The exclusion of optical sensors is concerning as it may cause the robot to get tangled in its own wires. Currently, the team is emphasizing the importance of the robot being completed quickly, however, since the power supply has yet to arrive I am making plans to install a few pumper switches which should be able to connect to the power board or even directly to the Arduino if that proves to be easier. This is not a very elegant solution as these switches would most likely reside on the robot's exterior, but it should minimize the risk of the robot tearing itself apart.
- **Computer Vision-** OpenCV works for image files and crashes while trying to use video files. Gave the following comments to Kristian and Rahmat about their tasks in the main logic c++ code. Task 1: Calculate the bubble needed algorithm, we know the radius of the pancake in terms of pixels, your job is to calculate the diameter (cm) of the pancakes using the pixel distance and distance from camera to pancake surface. Should have a hardcoded matrix in the end with radius found and corresponding diameter in cm. Then should go through if else statements to find out which diameter is the current pancake. Recommendation: Cut out circles of specific diameters and trial and error with Hough Circles.

Task 2: Use the background subtraction frame and count the number of unique white dots (connected components) that appear on the screen. Make sure that the same bubble is not counted twice, and increment a variable for each bubble. General Outline: Use the variable fgMaskMOG2, use a filter to clean out any noise found on the frame, and use connected components to count the white circles Use this link for tips: https://stackoverflow.com/questions/47566093/computer-vision-counting-smallcircles-in-an-image. Keep track of the location of the circles for each frame to make sure not to count a bubble twice. Recommendation: Follow the above notes, do trial and error to find out normal bubble sizes. Possibly use a 2D array to keep track of location and turn the corresponding spot in the array to be a 1 if not there already, if a new 1 was put in then increment bubblesCounted. When the bubble stops showing, turn that value in the array to a zero

• **Frame-** Changes to the frame design included halving the distance between the original camera placement and the griddle. Another change was to change the mounting position of the robotic arm to the bottom of the frame at the base, and to allow the base of the arm to be angled relative to the griddle. This will be accomplished through the use of a hinge and a movable angled platform for the arm. The aluminum channel purchased was chosen to fulfil the total length needed. Some math was needed to find this figure and to divide it across lengths of channel 8 or 4 feet in the formulation of the shopping list. A suitable pair of hinges was chosen, which would neither be too large nor too small, and were reasonably priced. I carried some materials to the Senior Design Room to get them from my apartment and to campus.

• **FPGA-** I had to change how the go pro is accepted into the pipeline. Having trouble with the camera because I can't test the input with the test bench yet. Might have to change the Baudrate for the image input. Waiting for the J-Tag to come in.

#### **Pending Issues**

- Complete Computer vision code
- Assemble the arm
- Assemble frame

## **Individual Contributions**

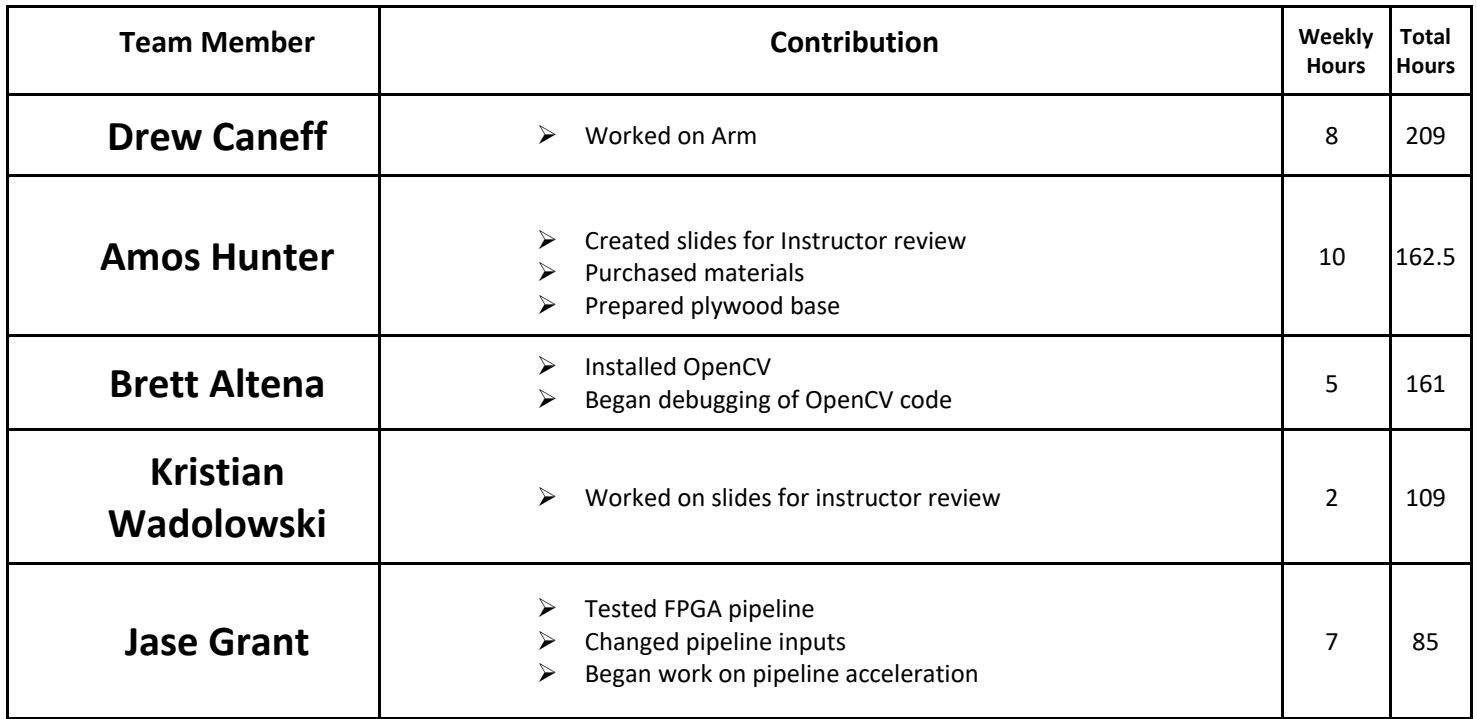

### **Plans for Upcoming Reporting Period**

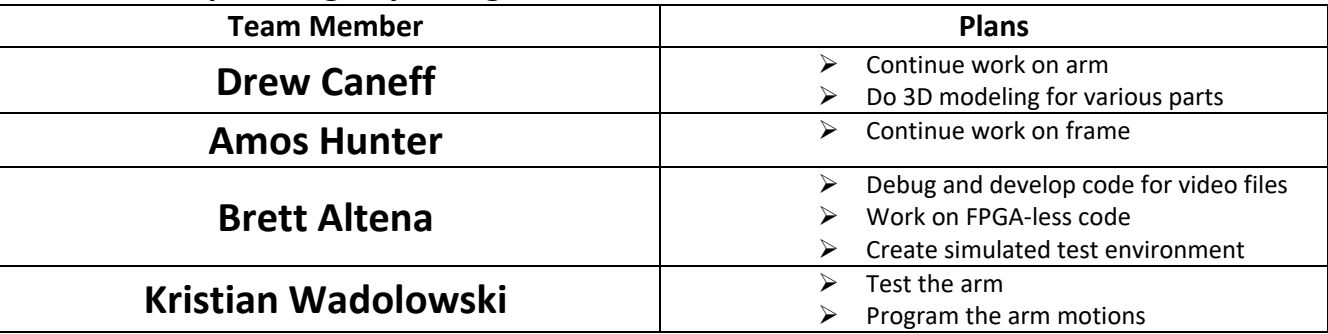

# **Gitlab Activity Summary**

---------------------------------------------------------

Action: joined, Tue Sep 04 2018 Author: dvcaneff ---------------------------------------------------------